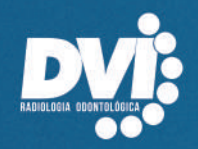

## DVIRADIOLOGIA.COM.BR

# A DVI FAZ VOCÊ SORRIR<br>*EVIN QUALQUEV*<br>LUGAR

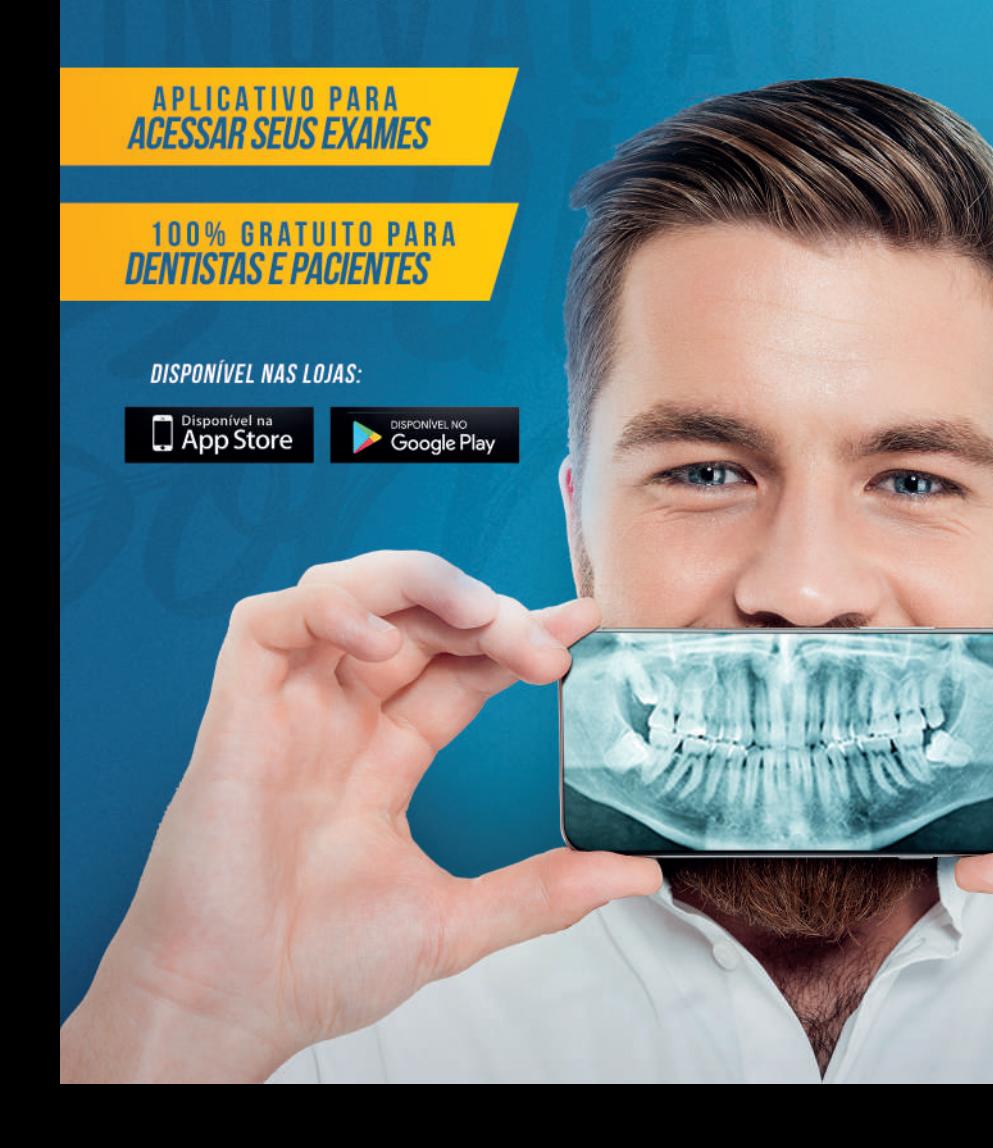

Compromisso com qualidade, inovaçãoe atendimento humanizado.

**OBS: PARA ATENDIMENTO DE CONVENIADO É NECESSÁRIO RECEITUÁRIO ASSINADO**

**PELO DENTISTA SOLICITANTE COM CARIMBO, DATA E FINALIDADE DO EXAME.**

**COMENTÁRIOS / INFORMAÇÕES**

#### **CENTRAL DE AGENDAMENTO: 67 3522 5011** treslagoas@dviradiologia.com.br

# **RADIOLOGIA ODONTOLÓGICA DIGITAL E TOMOGRAFIA COMPUTADORIZADA**

**DVIRADIOLOGIA.COM.BR**

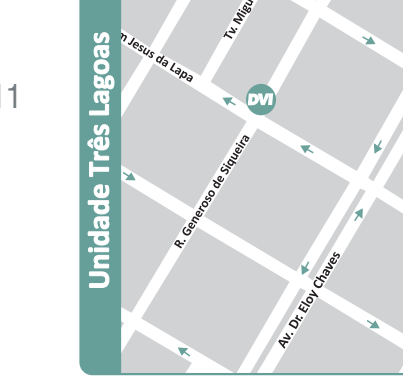

- Atendimento com hora marcada;
- 
- 
- 
- 

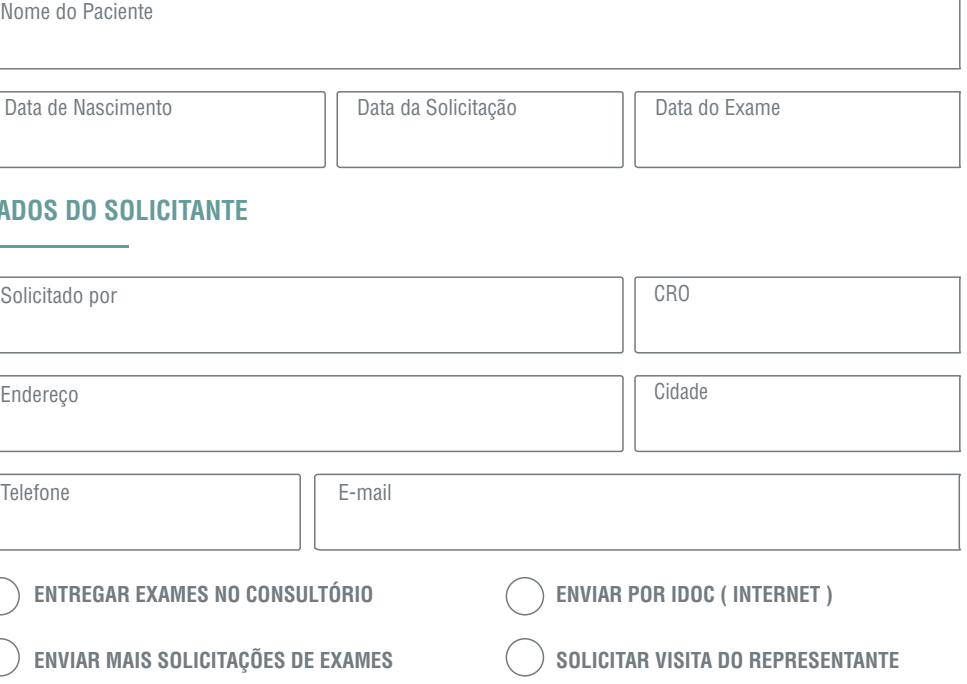

### **INFORMAÇÕES**

• **Segunda à Sexta das 08h às 18h e Sábado das 08h às 12h;** • Em caso de documentação, sugerimos jejum de 2 horas. • Os exames ficarão disponíveis para retirada na unidade por 90 dias. • Valores informados por telefone serão confirmados no ato do exame;

Nome do Paciente

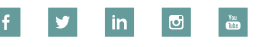

Data de Nascimento

## **SOLICITAÇÃO DE EXAMES**

#### **DADOS DO SOLICITANTE**

**UNIDADE TRÊS LAGOAS**

Solicitado por

Telefone

**ENTREGAR EXAMES NO C** 

 $\hat{C}$  ) enviar mais solicitacô

# **UNIDADE TRÊS LAGOAS**

Rua Generoso Siqueira, 1156 CEP 79602-010 - Três Lagoas/MS **CENTRAL DE AGENDAMENTO: 67 3522 5011**

#### **ESTAS UNIDADES ATENDEM OS SEGUINTES CONVÊNIOS**

• Unimed Odonto

- Amil Dental
- Sul América
- Metlife

• Uniodonto

• Rede Unna

• Interodonto

• São Francisco Odonto

R.T.:Barbara Cioca Spagna CRO Responsável: 5916 CRO Clinica: 417

Rua Generoso Siqueira, 1156

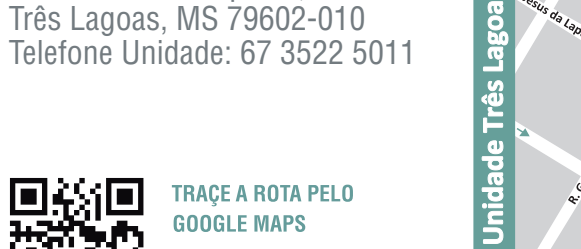

#### **EXAMES 2D EXAMES 3D DVI LAB ASSINALE O FORMATO DE RECEBIMENTO DIGITAL IMPRESSO ASSINALE O FORMATO DE RECEBIMENTO IMPRESSÕES 3D RADIOGRAFIAS EXTRABUCAIS DIGITAL (PDF) PAPEL FOTOGRÁFICO FILME RADIOGRÁFICO VÍDEO MPR DICOM MODELO IMPRESSO TOMOGRAFIA COMPUTADORIZADA**  $\bigcap$  1 ARCADA **PANORÂMICA CONVENCIONAL FINALIDADE: \_\_\_\_\_\_\_\_\_\_\_\_\_\_\_\_\_\_\_\_\_\_\_\_\_\_\_\_\_\_\_\_\_\_\_\_\_\_\_\_\_\_\_\_\_\_\_\_\_\_\_\_\_\_\_\_\_ SEM BASE** PANORAMICA PARA IMPLANTE COM TRAÇADO ANATOMICO REGIAO: \_\_\_\_\_\_\_\_\_\_\_\_\_\_\_\_\_\_\_\_\_ **1º PASSO | ASSINALE A REGIÃO DE INTERESSE COM BASE TRANSFACIAL DE ATM - 2 POSIÇÕES MAXI TELERRADIOGRAFIA FRONTAL TELERRADIOGRAFIA LATERAL ÍNDICE CARPAL BIOMODELO AP PA** ◯ SEM TRAÇADO **CURVA DE CRESCIMENTO PADRÃO SEIOS DA FACE ( WATERS ) COM TRAÇADO IDADE ÓSSEA JANELA PARA DENTE INCLUSO RADIOGRAFIAS INTRABUCAIS D**  $\frac{18}{12}$   $\frac{16}{15}$   $\frac{1}{12}$   $\frac{1}{12}$   $\frac{1}{12}$   $\frac{1}{21}$   $\frac{1}{22}$   $\frac{1}{23}$   $\frac{1}{24}$   $\frac{1}{25}$   $\frac{1}{26}$   $\frac{1}{27}$   $\frac{1}{28}$ **GUIA CIRÚRGICO PERIAPICAL**  $\begin{array}{|c|} \hline 23 \\ \hline \end{array}$ **15** 14  $\boxed{13}$ 12 11 21 22  $|24|$   $|25|$ 26 27 28 18 17 16 **DENTES ASSINALADOS GUIA CIRÚRGICO** 46 45 44 43 42 41 81 22 33 34 35 36 **TÉCNICA DE CLARK ORTOGNÁTICA INTERMEDIÁRIA FINAL**55 54 53 52 51 61 62 63 64 65 **BOCA TODA D E INTERPROXIMAL PRODUTOS DIGIT** 85 84 83 82 81 71 72 73 74 75  **MOLARES D E SMILE DESIGN DVI** NOVO  **PRÉ-MOLARES D E** 48 47 46 45 44 43 42 41 51 52 53 54 55  $\bigcirc$  FOTOS + MODELO DIGITA **OCLUSAIS 2º PASSO | ASSINALE A FINALIDADE DO EXAME** 36 37 38 **◯ MAXILA ◯ MANDÍBULA**  $\bigcap$  PANORÂMICA **IMPLANTES LOCALIZAÇÃO DE EXTRANUMERARIOS DENTES INCLUSOS 3º MOLARES DOCUMENTAÇÕES PARA SUSPEITA DE FRATURA/TRINCA**   $\bigcap$  **MODELO IMPRESSO PERIODONTIA PATOLOGIAS DOCUMENTAÇÃO SIMPLIFICADA DOCUMENTAÇÃO COMPLETA PERFURAÇÃO/TREPANAÇÃO DOCUMENTAÇÃO DSD (ANA PAN + TELE COM TRAÇADO + PAN + TELE COM ATÉ 3 TRAÇADOS + MODELO MODELO + 6 FOTOS + 8 FOTOS + PERIAPICAIS DE INCISIVOS OUTROS EXAMES TOMOGRÁFICOS**  $\bigcirc$  vídeos + Fotos + Model **DOCUMENTAÇÃO ORTOPÉDICA DOCUMENTAÇÃO PARA ALINHADORES ANÁLISE 2D ANÁLISE 3D ATM: 1 POSIÇÃO 2 POSIÇÕES ARCO ZIGOMÁTICO SEIOS DA FACE PAN + TELE + PERIAPICAIS DE INCISIVOS + MODELO PAN + TELE COM ATÉ 3 TRAÇADOS + MODELO + 8 FOTOS + PERIAPICAIS DOS INCISIVOS + CARPAL + 8 FOTOS + SETUP VIRTUAL**   $\bigcap$  **MODELO IMPRESSO PROTOCOLO PARA ENXERTOS FACE TOTAL INDIQUE O SISTEMA: DOCUMENTAÇÃO PARA IMPLANTES OUTROS PAN COM TRAÇADO ANATÔMICO DOCUMENTAÇÕES + 5 FOTOS + MODELO**  $\bigcirc$  **ESCANEAMENTO DE U CIRURGIA GUIADA C** PLANEJAMENTO VIRT **SERVIÇOS OPCIONAIS TOMO DE 1 ARCADA + ESCANEAMENTO DE GUIA OU DA MOLDAGEM + SOFTWARE PARA PLANEJAMENTO GUIA PARA MOCKUP REGIÃO DO IMPLANTE\_\_\_\_\_\_\_\_\_\_\_\_\_\_\_\_\_\_\_\_\_\_\_\_\_\_\_\_\_\_\_\_\_\_\_\_ MARCA DO IMPLANTE\_\_\_\_\_\_\_\_\_\_\_\_\_\_\_\_\_\_\_\_\_\_\_ PERIAPICAIS DE INCISIVOS CARPAL FOTOS EXTRA (3) FOTOS OCLUSAIS (2) PLANEJAMENTO VIRTUAL DE IMPLANTE CONFECÇÃO DE GUIA CIRÚRGICO INFORMAÇÕES** ◯ LEVANTAMENTO PERIAPICAL ◯ TELE FRONTAL ◯ FOTOS INTRA (3)  $\bigcap$  **MODELO DE TRABALHO ASSINALAR ANÁLISE CEFALOMÉTRICA SOFTWARES PARA VISUALIZAÇÃO E PLANEJAMENTO VIRTUAL ADENÓIDE BIMLER** ANÁLISE FACIAL () BIMLER () JARABAK () MACNAMARA () PETROVICK ◯ DENTAL SLICE  $\bigcirc$  IMPLANTVIEWER  $\bigcirc$  ON DEMAND **RICKETTS UNICAMP USP USP/UNICAMP**  $\bigcirc$  outras **INFORMAÇÕES ADICIONAIS INFORMAÇÕES ADICIONAIS**

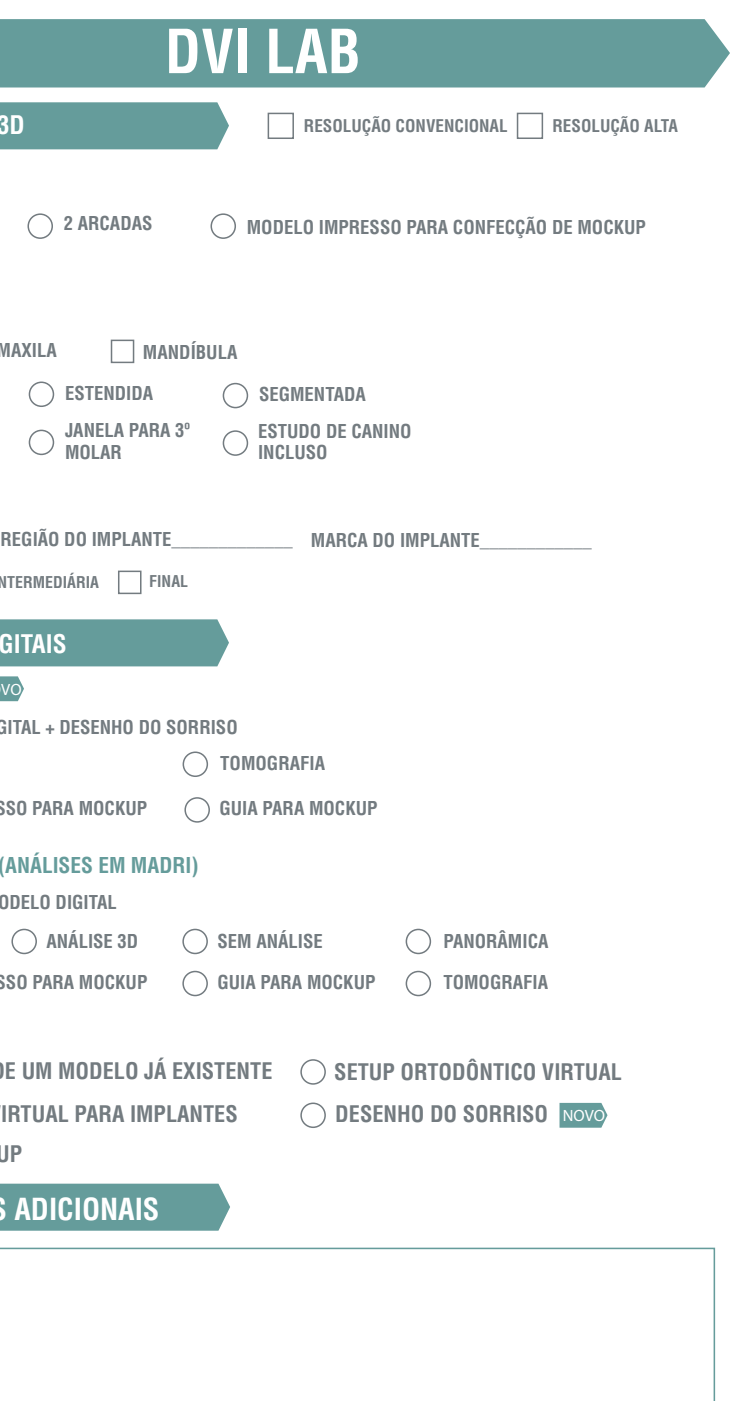